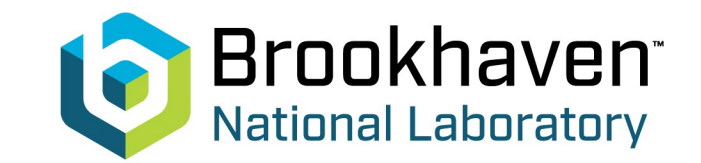

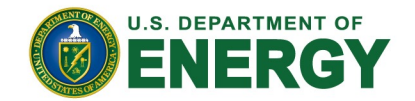

# **Implementation of a Drift Chamber in DD4hep**

Cheuk-Ping Wong

07-05-2024

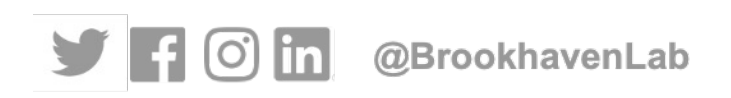

## **IDEA Drift Chamber Implementat**

#### Source codes:

Brookhaven **Vational Laboratory** 

- https://github.com/key4hep/k4geo/blob/main/detector/tracker/DriftChamber\_o1\_v02.cpp
- https://github.com/AIDASoft/DD4hep/blob/master/DDRec/include/DDRec/DCH\_info.h

### • XML:

https://github.com/key4hep/k4geo/blob/main/FCCee/IDEA/compact/IDEA\_o1\_v03/DriftChamber\_o1\_v02.xml

 $r$ =

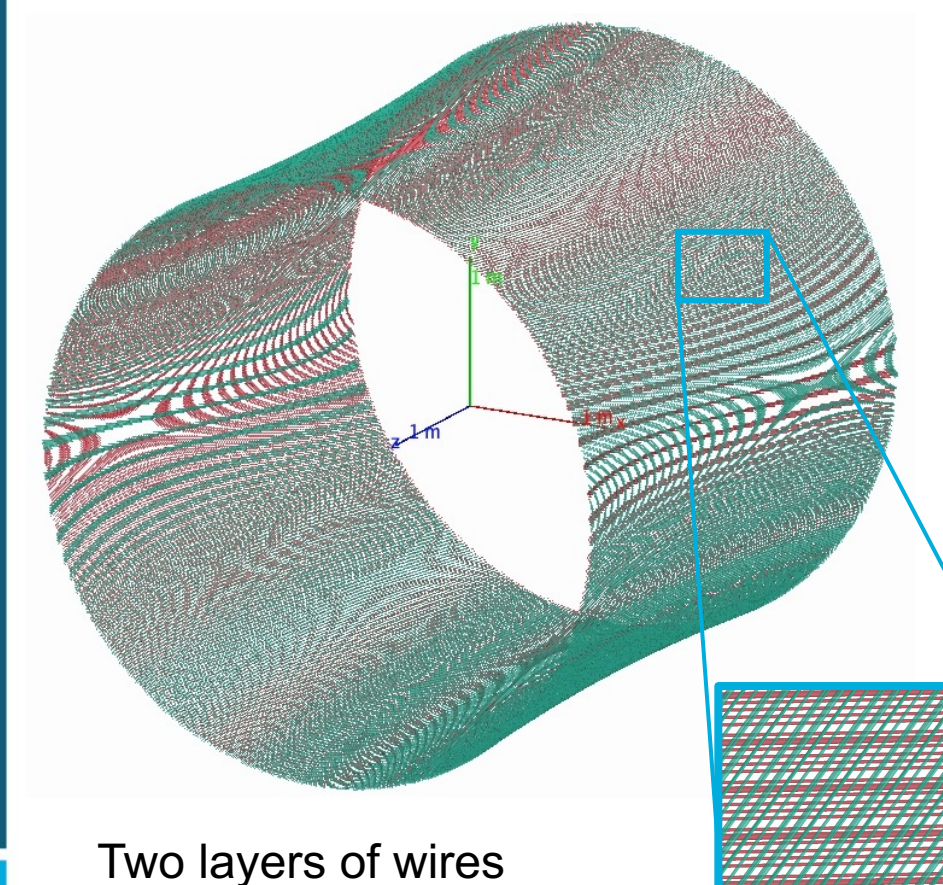

- I fixed major overlapping iss
- Figured out how to draw ea wires in event display
- The drift chamber include a cylinder vessel (carbon fiber) and endcaps
- Inside the vessel, the detect is separated by 112 layers of <fraction n="0.38263510044 <fraction n="0.10706180716 <fraction n="0.510303092386
	- Within a layer of gas a
	- Sense wires: d=20.3 um
	- Field wires:  $d=40.3$  un

# **Drawing of a Single Layer**

Trying to set each layer as approach, and set the sense wires to

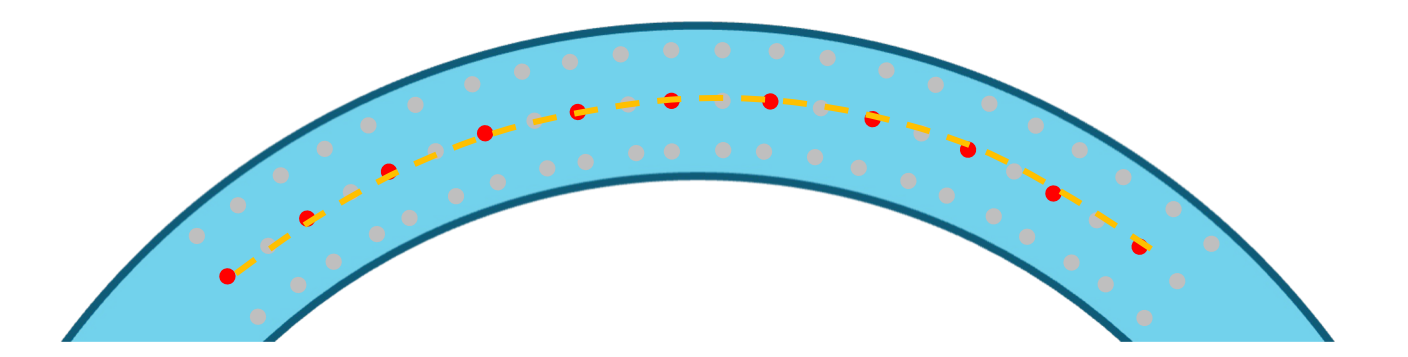

My branch: https://github.com/eic/D2EIC/tree/19-implementation-of-a-d

Source code (DriftChamber.cpp)

Gas layer: https://github.com/eic/D2EIC/blob/492c30d2122b0c60b9192185141fdd5925a9da2a/src/D Sense and field wires: https://github.com/eic/D2EIC/blob/492c30d2122b0c60b9192185141fdd5

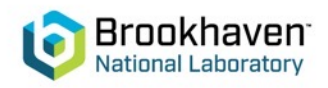

Cheuk-Ping Wong

# **Related files**

compact/definitions.xml (https://github.com/eic/D2EIC/blob/19-implementation-of-a-drift-cham <constant name="DCH\_0\_ID" value="87"/>

compact/tracking/definition[s\\_dch.xml](https://github.com/eic/D2EIC/blob/492c30d2122b0c60b9192185141fdd5925a9da2a/compact/tracking/dch.xml)

(https://github.com/eic/D2EIC/blob/492c30d2122b0c60b9192185141fdd5925a9da2a/compact/tracking/def

#### <detectors>

<detector id="DCH\_0\_ID" name="DCHTrackerSubAssembly" type="DD4hep\_SubdetectorAssembly" vis="TrackerSubAssemblyVis"> <composite name="DCH"/> </detector> </detectors>

compact/tracking/dch.xml (https://github.com/eic/D2EIC/blob/492c30d2122b0c60b91921851

Reduce number of layers by changing "DCH\_nsuperlayers" and "DC

D2EIC/D2EIC\_dch\_only.xml Beam pipe + drift chamber

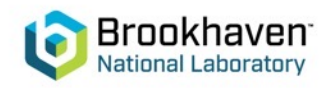

## **Integrated Tracking Design**

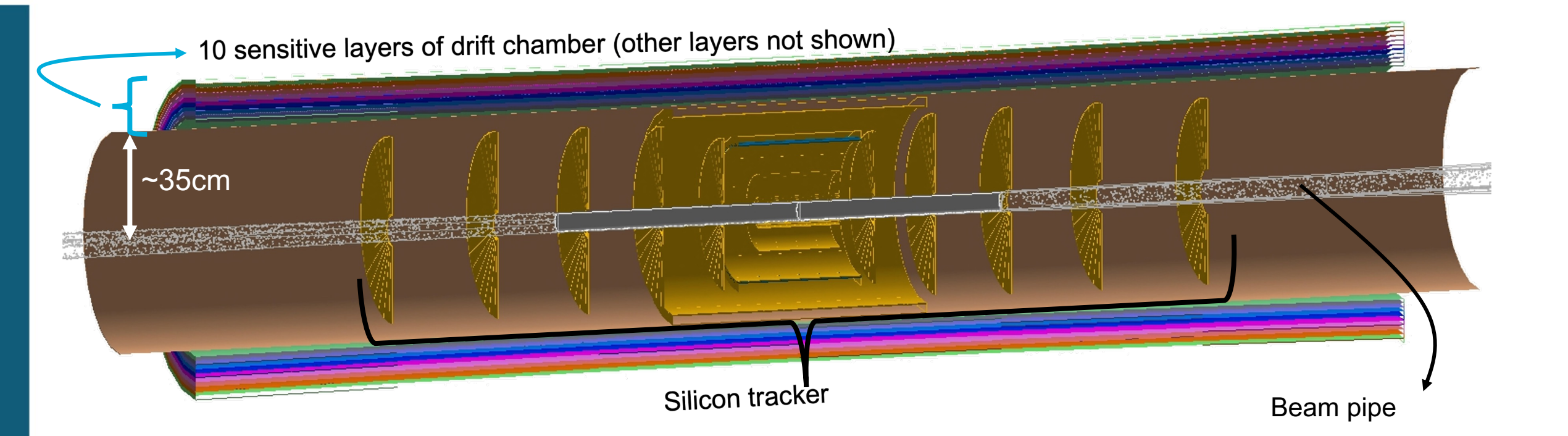

#### The maximum radius of the silicon tracker is reduced to 30cm

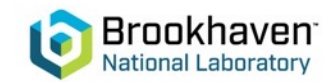

### **Generating Material Map**

jug\_xl> **cwong1@eic0105**:**/gpfs/mnt/gpfs02/eic/pingwong/DD4hep/detectorXML/D2EIC/install/share/D2EIC/myMaterialMap**\$ ../../../../../material\_maps\_new/run\_matmap\_py.sh 1 | tee log

#### ……

#### mat:

#### ---------------------

---------------------

---------------------

{'layer': 1, 'value': {'bounds': {'type': 'CylinderBounds', 'values': [13.500349999999997, 736.0, 3.141592653589793, 0.0, 0.0, 0.0]}, 'geo\_id': 72057662757404672, 'material': {'binUtility': {'binningdata': [{'bins': 1, 'max': 3.1415927410125732, 'min': -3.1415927410125732, 'option': 'closed', 'type': 'equidistant', 'value': 'binPhi'}, {'bins': 1, 'max': 736.0, 'min': -736.0, 'option': 'open', 'type': 'equidistant', 'value': 'binZ'}]}, 'mapMaterial': False, 'mappingType': 'Default', 'type': 'proto'}, 'transform': {'rotation': None, 'translation': None}, 'type': 'CylinderSurface'}, 'volume': 1}

#### -------------------- mat:

---------------------

{'boundary': 1, 'value': {'bounds': {'type': 'RadialBounds', 'values': [0.0, 30.500699999999995, 3.141592653589793, 0.0]}, 'geo\_id': 72339069014638592, 'material': {'binUtility': {'binningdata': [{'bins': 1, 'max': 3.1415927410125732, 'min': -3.1415927410125732, 'option': 'closed', 'type': 'equidistant', 'value': 'binPhi'}, {'bins': 1, 'max': 30.500699996948242, 'min': 0.0, 'option': 'open', 'type': 'equidistant', 'value': 'binR'}]}, 'mapMaterial': False, 'mappingType': 'Default', 'type': 'proto'}, 'transform': {'rotation': None, 'translation': [0.0, 0.0, -737.0]}, 'type': 'DiscSurface'}, 'volume': 1}

---------------------

mat:

---------------------

---------------------

{'boundary': 2, 'value': {'bounds': {'type': 'RadialBounds', 'values': [0.0, 30.500699999999995, 3.141592653589793, 0.0]}, 'geo\_id': 72620543991349248, 'material': {'binUtility': {'binningdata': [{'bins': 1, 'max': 3.1415927410125732, 'min': -3.1415927410125732, 'option': 'closed', 'type': 'equidistant', 'value': 'binPhi'}, {'bins': 1, 'max': 30.500699996948242, 'min': 0.0, 'option': 'open', 'type': 'equidistant', 'value': 'binR'}]}, 'mapMaterial': False, 'mappingType': 'Default', 'type': 'proto'}, 'transform': {'rotation': None, 'translation': [0.0, 0.0, 737.0]}, 'type': 'DiscSurface'}, 'volume': 1}

--------------------- ---------------------

#### mat:

--------------------- {'boundary': 3, 'value': {'bounds': {'type': 'CylinderBounds', 'values': [30.500699999999995, 737.0, 3.141592653589793, 0.0, 0.0, 0.0]}, 'geo\_id': 72902018968059904, 'material': {'binUtility': {'binningdata': [{'bins': 1, 'max': 3.1415927410125732, 'min': -3.1415927410125732, 'option': 'closed', 'type': 'equidistant', 'value': 'binPhi'}, {'bins': 1, 'max': 737.0, 'min': -737.0, 'option': 'open', 'type': 'equidistant', 'value': 'binZ'}]}, 'mapMaterial': False, 'mappingType': 'Default', 'type': 'proto'}, 'transform': {'rotation': None, 'translation': None}, 'type': 'CylinderSurface'}, 'volume': 1} ---------------------

Namespace(inputFile='config-map.json', outputFile='config-map\_new.json')

Volume ID Mame Approaches 1 acts beampipe central::Barrel 1, 2 1 acts beampipe central::Barrel X 1 acts\_beampipe\_centrat::Barret 1, 2<br>1 acts\_beampipe\_central::Barrel X<br>Done! Updated config file at config-map\_new.json drift chamber doesn't show up

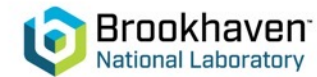

# **Summary**

- Finished initial drift chamber implementation in DD4hep
	- Fixed overlapping issue
- To-do: add the drift chamber in ACTS for track reconstruction Message Shujie for help

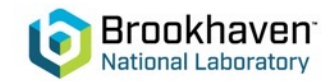

### **LDT Silicon Disk Dimensions**

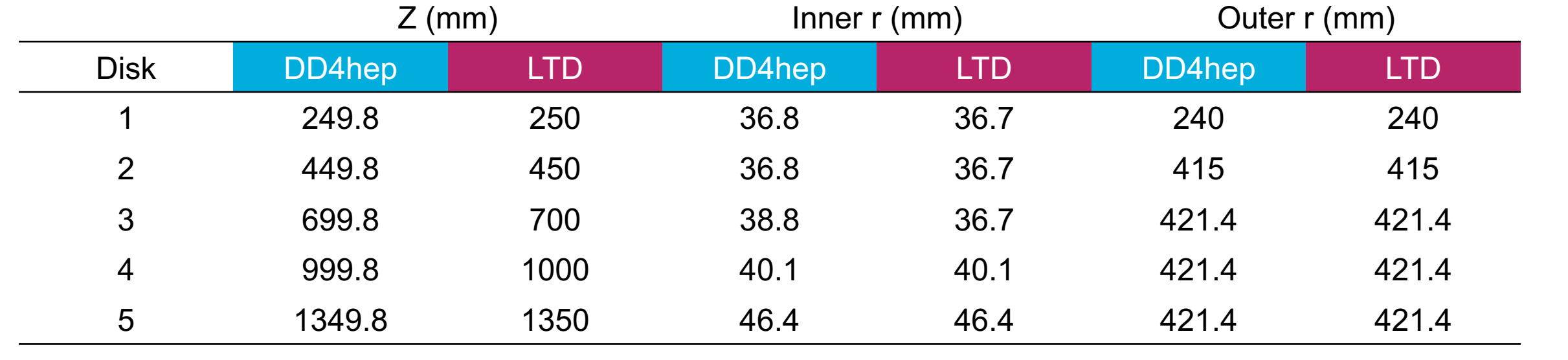

- < 0.1% difference in z position Y<br>IC<br>ገ Y<br>iC<br>ገ
- Cannot explain the resolution discrepancy in the backward region

1.5

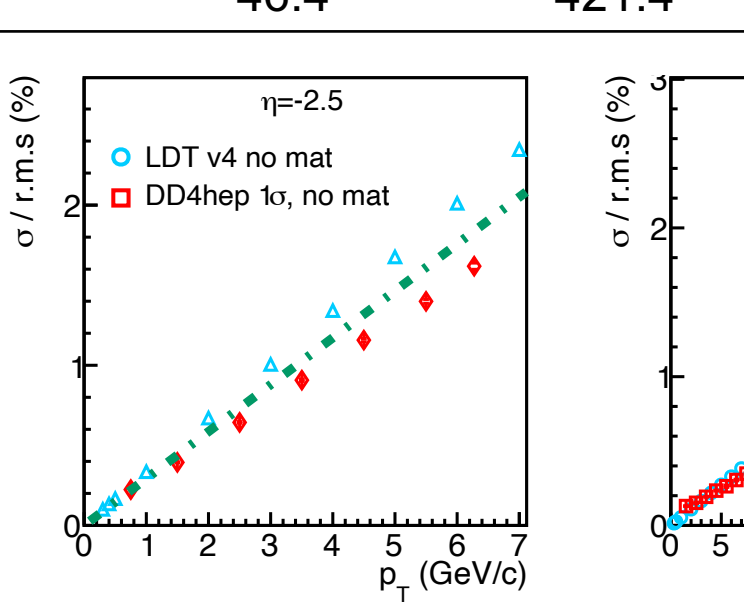

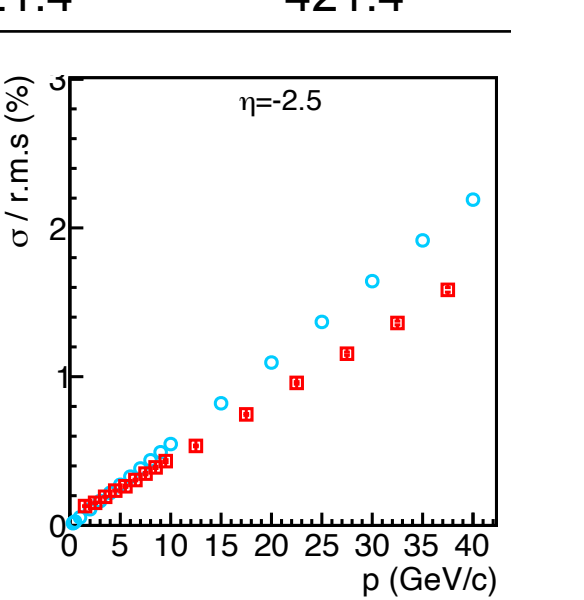

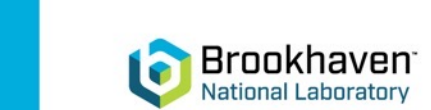

0 2 4 6 8 10 12 14 16 18

=20um/ 12, x2 hits pix NIM A910(2018)127, σ

## **LDT Silicon Barrel Layer Dimensions**

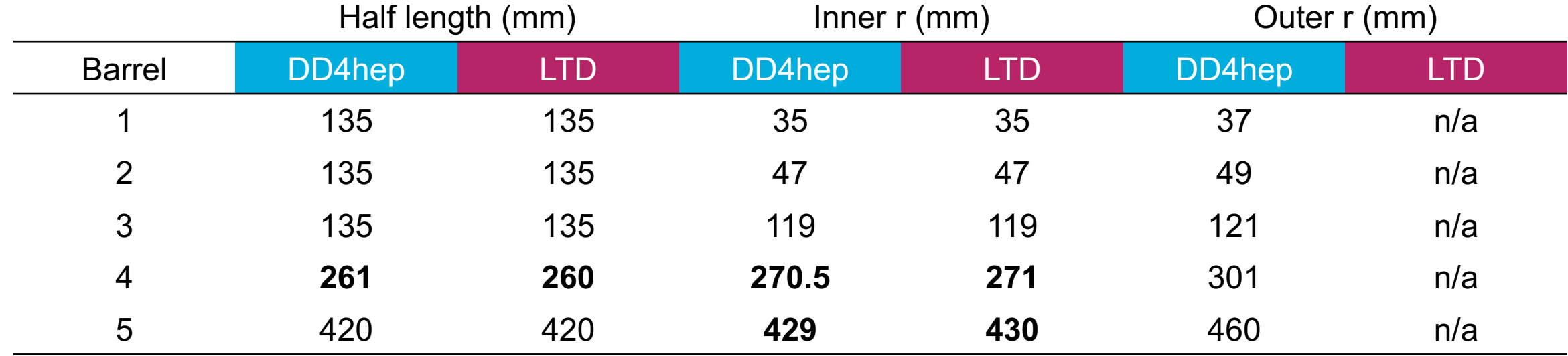

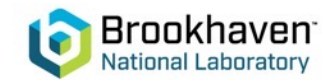